# **6.2 DM455**

### **6.2.1 Allgemeines**

Die DM455 ist mit einem leistungsfähigen Prozessor bestückt. Die Funktionalität (Betriebssystem der DM455) wird über einen Koppelspeicher von der Zentraleinheit in die DM455 übertragen. Somit ist es möglich, Funktionen wie Schrittmotoransteuerung, PWM Positionierung, Anschluss asymmetrischer Inkrementalgeber, Zahnradvermessung usw. bereitzustellen.

## **6.2.2 Bestelldaten**

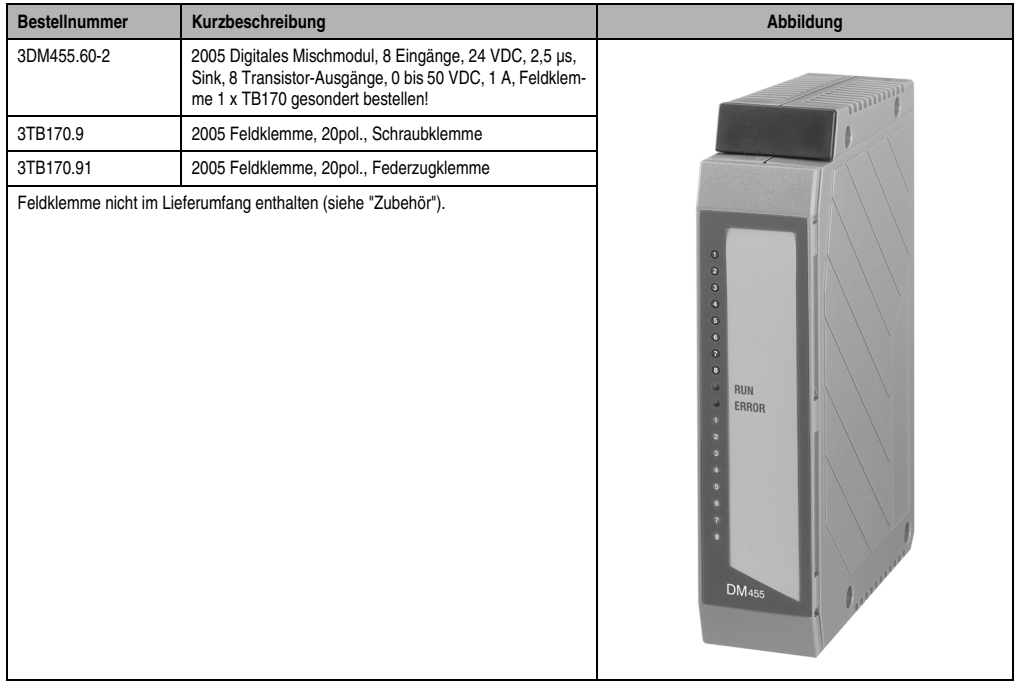

Tabelle 92: DM455 Bestelldaten

# **6.2.3 Technische Daten**

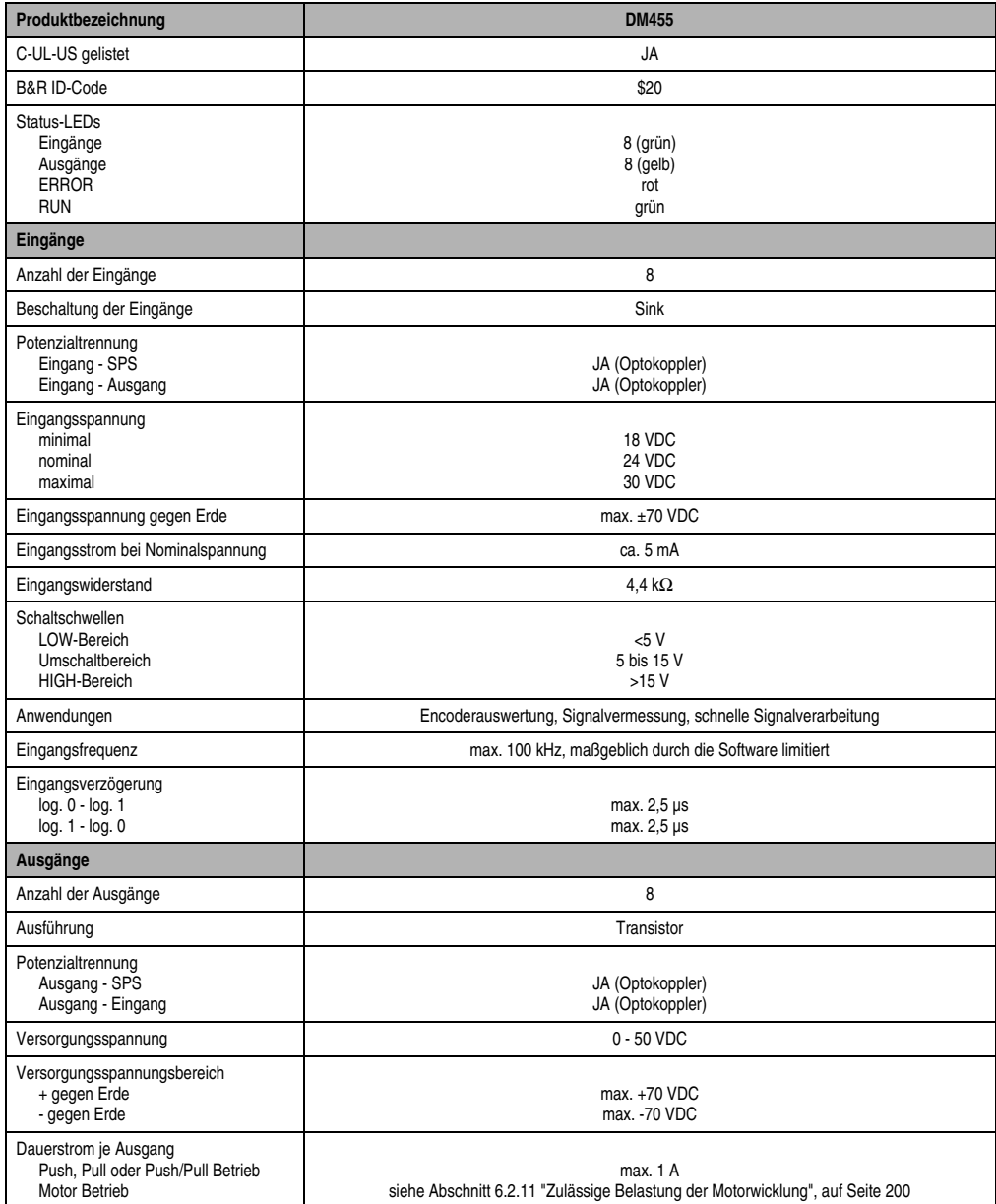

Tabelle 93: DM455 Technische Daten

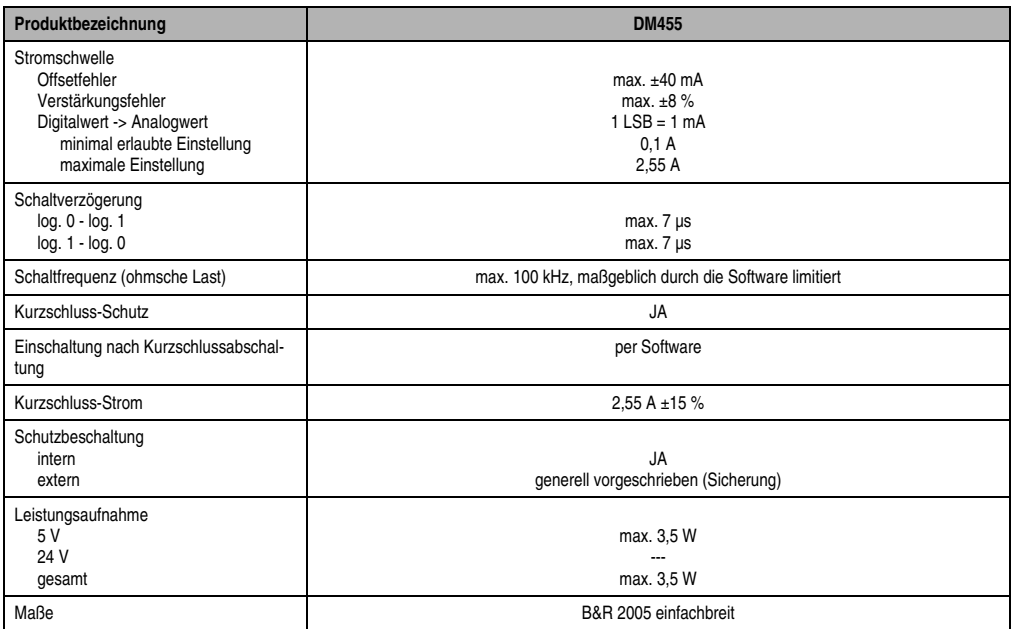

Tabelle 93: DM455 Technische Daten (Forts.)

# **6.2.4 Status-LEDs**

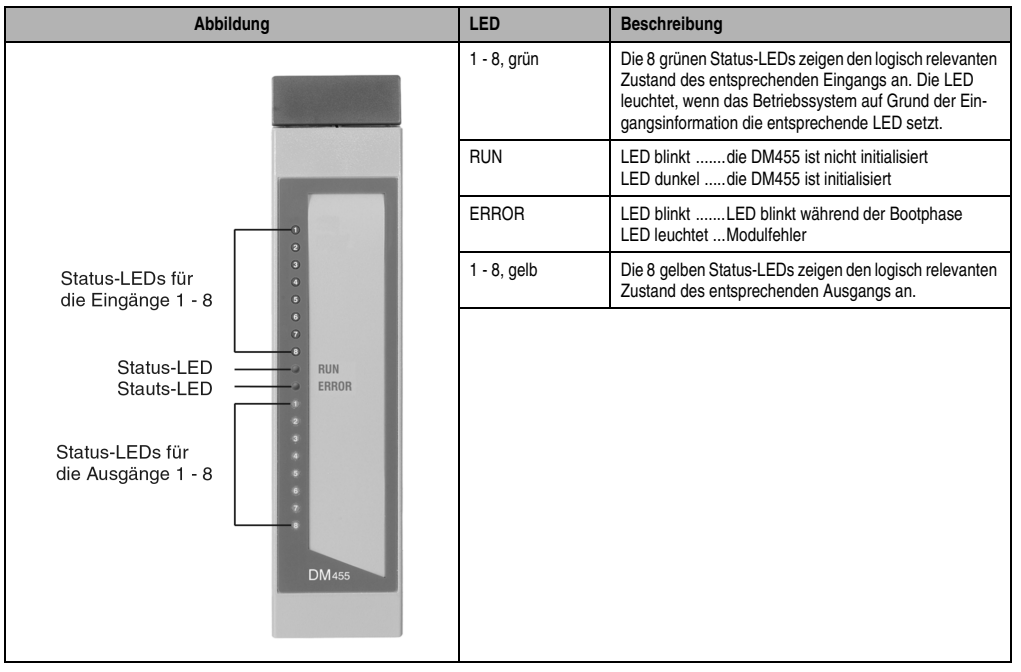

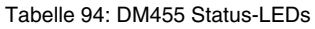

Kapitel 3<br>Module B&R 2005 Module B&R 2005

# **6.2.5 Anschlussbelegung**

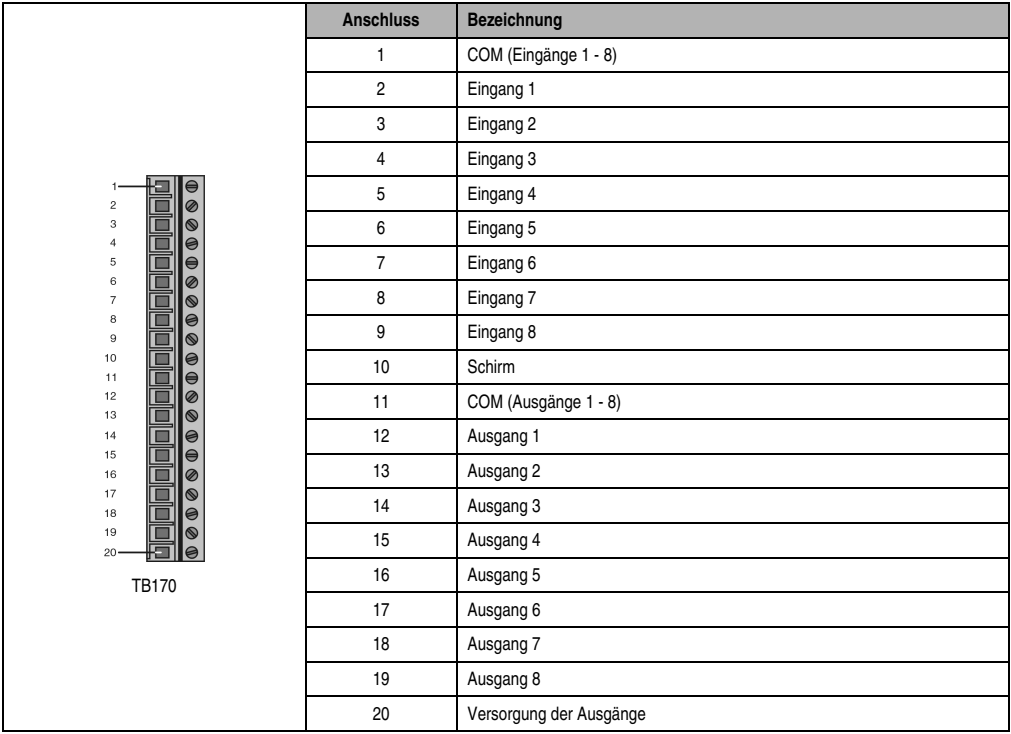

Tabelle 95: DM455 Anschlussbelegung

## **6.2.6 Anschlussbeispiele**

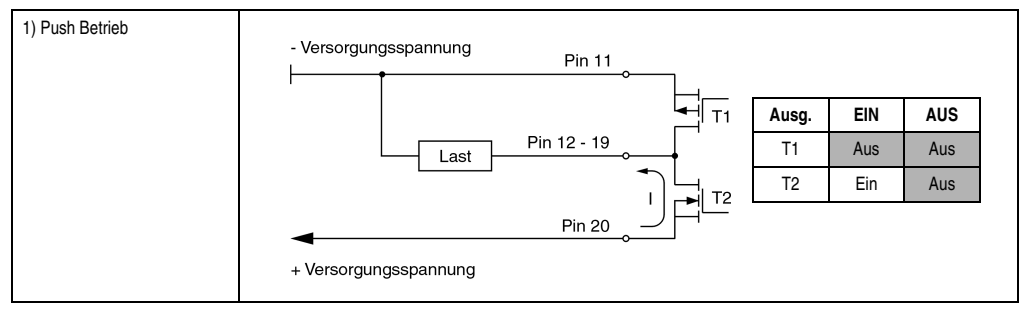

Tabelle 96: DM455 Anschlussbeispiele

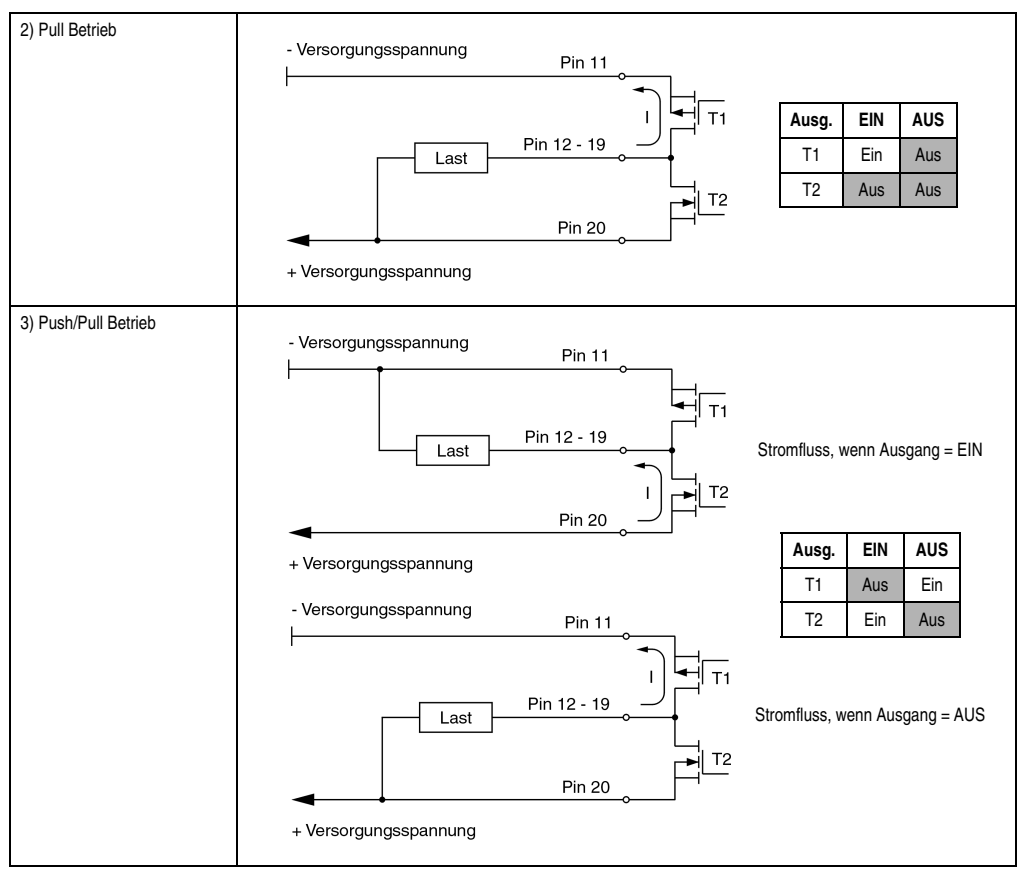

Tabelle 96: DM455 Anschlussbeispiele (Forts.)

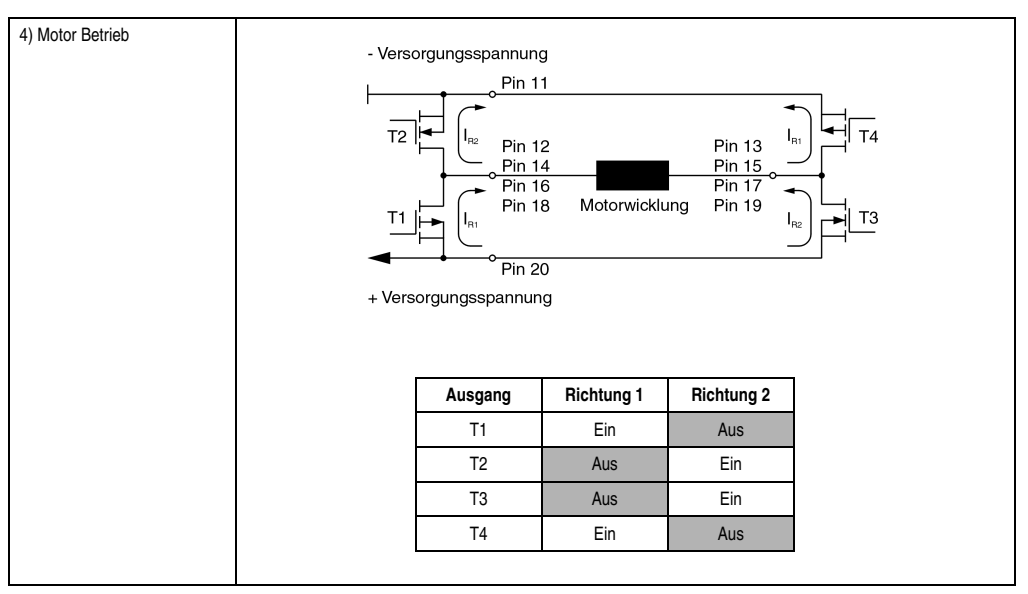

Tabelle 96: DM455 Anschlussbeispiele (Forts.)

# **6.2.7 Installationshinweise**

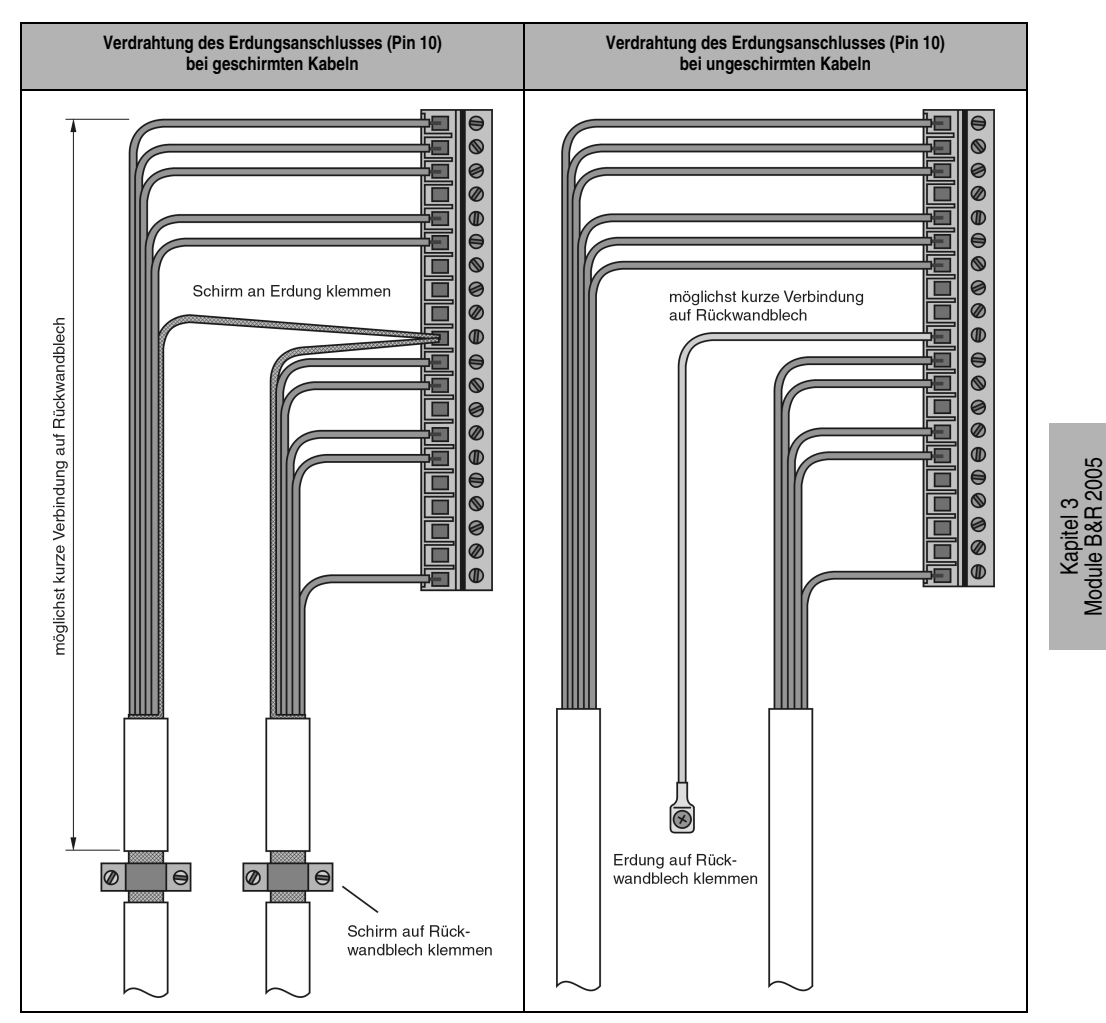

Abbildung 78: DM455 Installationshinweise

Module B&R 2005

### **6.2.8 Eingangsschema**

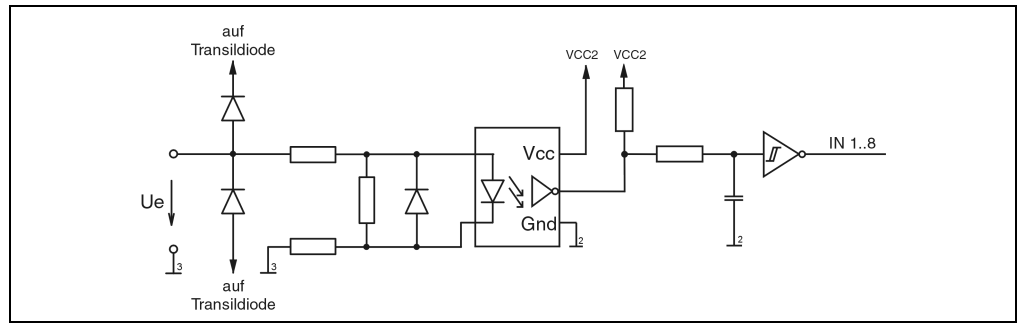

Abbildung 79: DM455 Eingangsschema

# **6.2.9 Ausgangsschema**

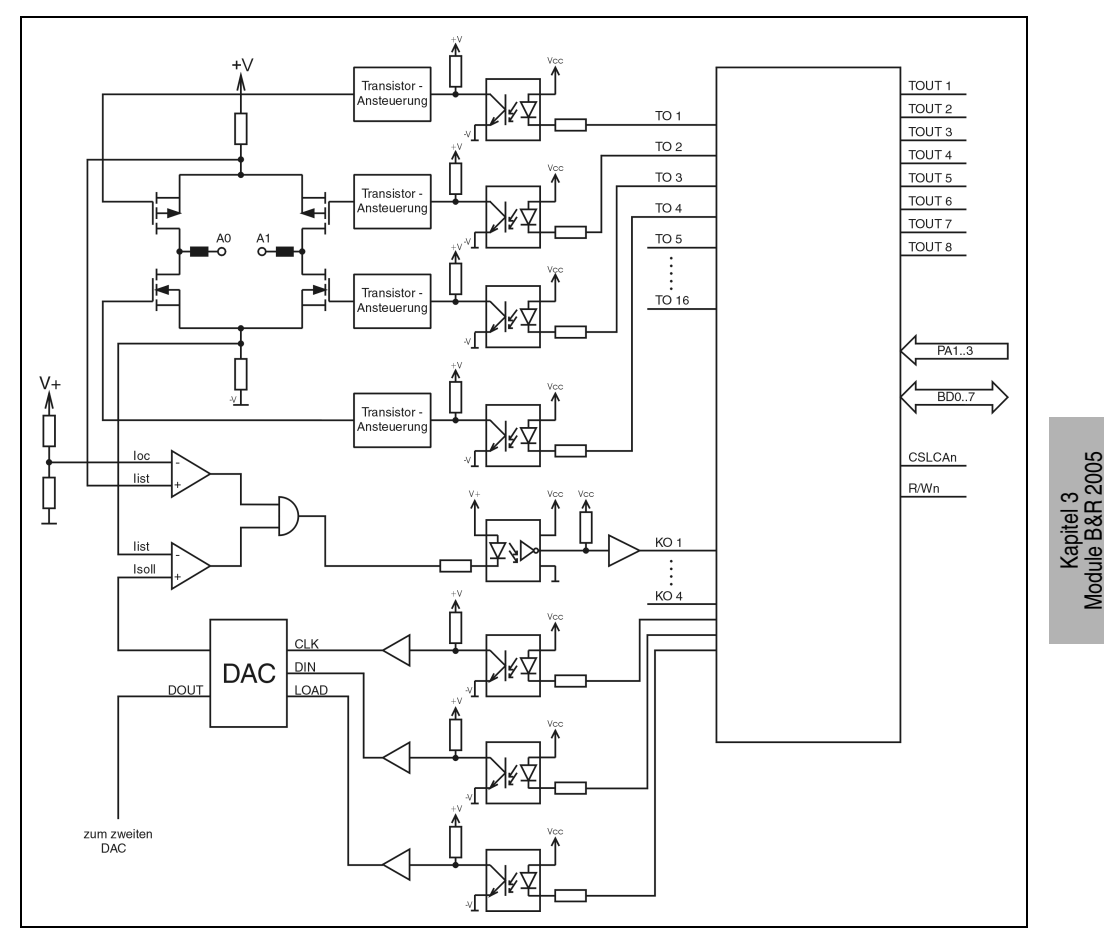

Abbildung 80: DM455 Ausgangsschema

Module B&R 2005

#### **6.2.10 Ausgänge Detailbeschreibung**

Die DM455 ist mit acht Ausgängen ausgestattet. Jeweils zwei Ausgänge werden zu einem Paar zusammengefasst:

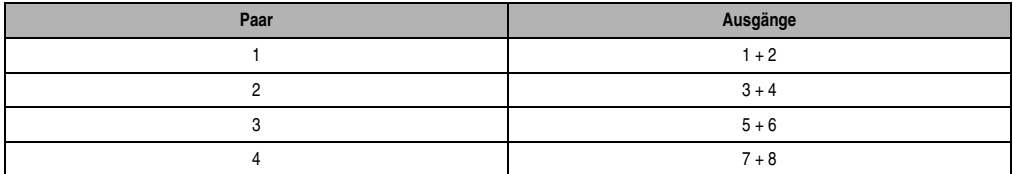

Tabelle 97: DM455 Ausgänge

#### **Betriebsmodi**

Die DM455 verfügt über vier Betriebsmodi, die vom Anwender mittels Software eingestellt werden können.

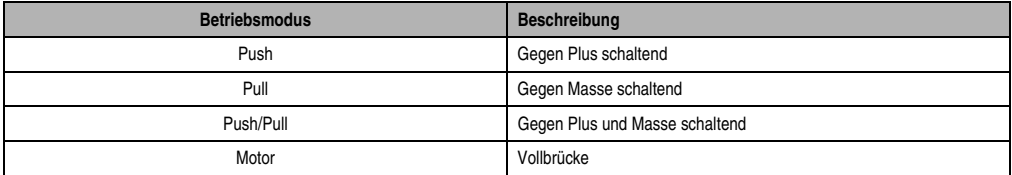

Tabelle 98: DM455 Betriebsmodi

Die ersten drei Betriebsmodi werden paarweise definiert.

Beispiel:

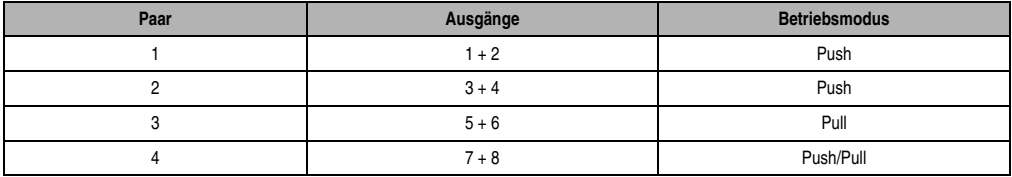

# **Motorbetrieb**

Mit der DM455 können bis zu zwei Motoren angesteuert werden.

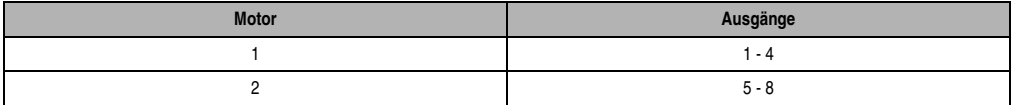

Für jede Motorwicklung werden zwei Ausgänge benötigt.

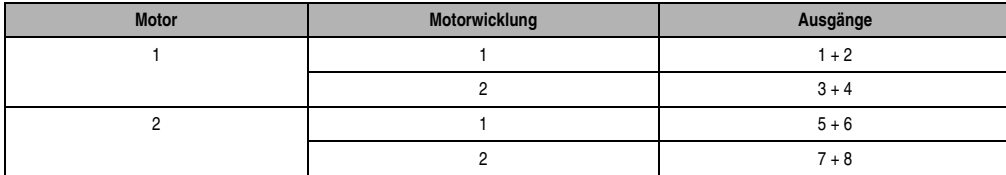

Für jeden Motor kann softwaremäßig ein Stromsollwert vorgegeben werden.

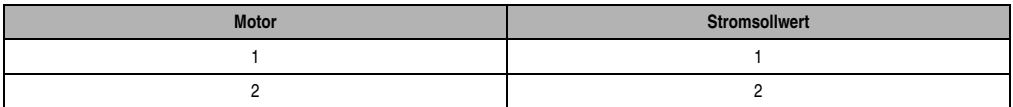

Konfigurationsbeispiele für Motorbetrieb.

### Beispiel 1:

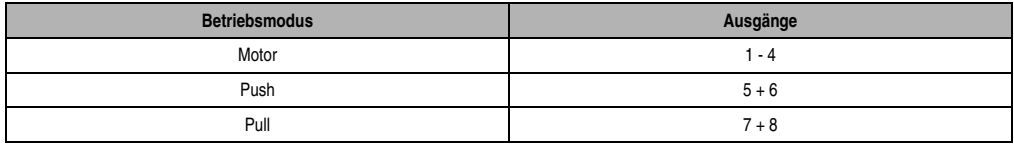

# Beispiel 2:

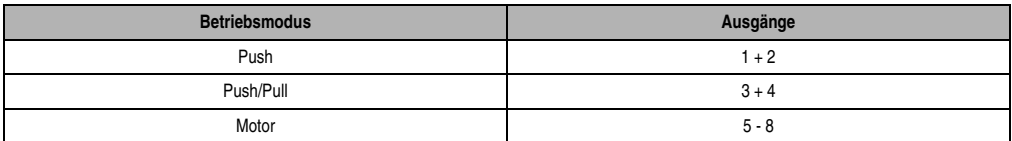

### Beispiel 3:

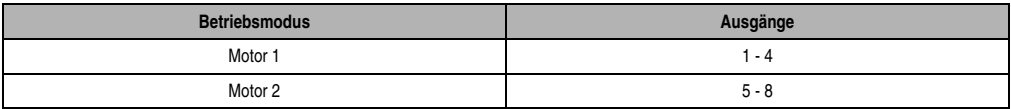

## **6.2.11 Zulässige Belastung der Motorwicklung**

Im folgenden Diagramm ist die zulässige Belastung der Motorwicklung in Abhängigkeit von der Versorgungsspannung und der Ausschaltzeit dargestellt.

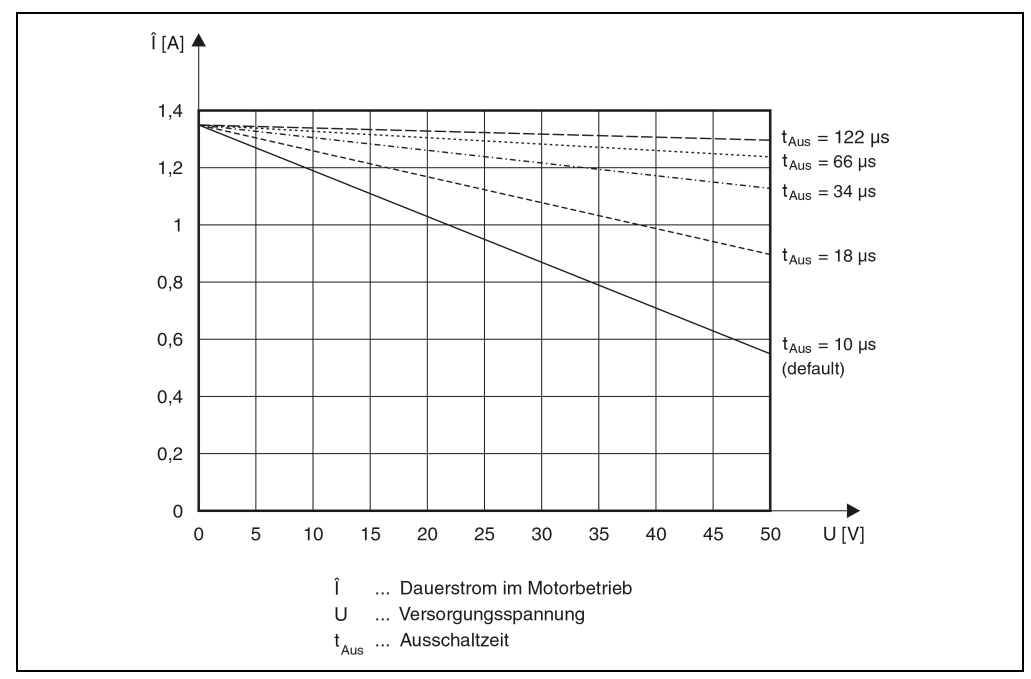

Abbildung 81: DM455 Zulässige Belastung der Motorwicklung

## **6.2.12 Kurzschluss-Stromabschaltung**

### **Push, Pull oder Push/Pull Betrieb**

Die Kurzschluss-Stromabschaltung erfolgt bei 2,55 A (±15 %).

### **Betrieb als Motorbrücke**

Die vier Motorbrücken haben jeweils eine Stromüberwachung in der Plus- und in der Minusversorgung. Wenn im Plus- oder im Minuspfad der Brücke ein größerer Strom als 2,55 A (±15 %) gezogen wird, wird eine Kurzschlussmeldung abgegeben.

#### **6.2.13 Kommunikationsspeicher**

Die Kommunikationsspeicher sind durch den Anwender frei definierbar.

### **Aufteilung**

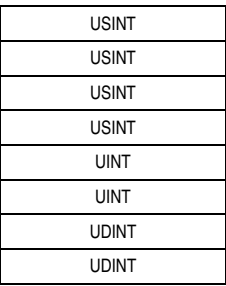